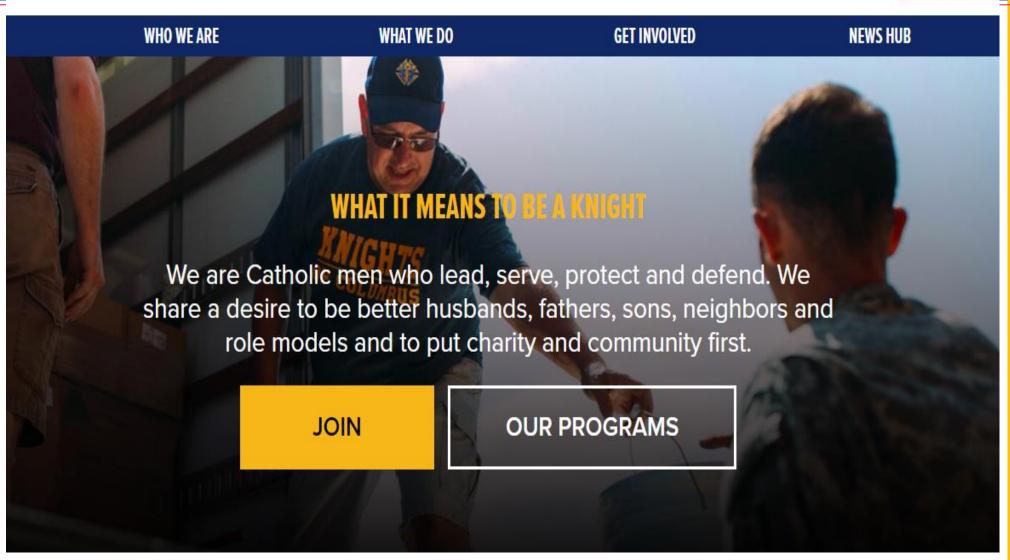

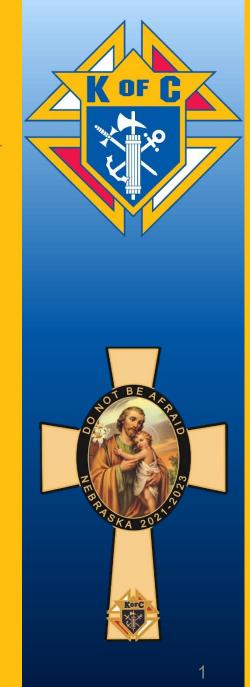

- Select State/Province
- First Name \_\_\_\_\_ Last Name \_\_\_\_\_
- Email \_\_\_\_ Confirm Email \_\_\_\_
- Date of Birth \_\_\_\_\_ Preferred Language \_\_\_\_ English/Spanish
- I am a baptized Catholic male? \* Yes\_\_ No\_\_
- I am a practical Catholic? \* Yes \_\_\_ No\_\_\_
- I agree to abide by the Laws and Rules of the Knights of Columbus and accept the Privacy Policy. \*
- On my honor as a Catholic gentleman, I declare that the above is true.
- Proceed to Join

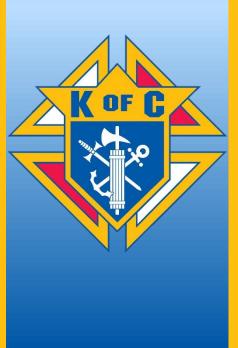

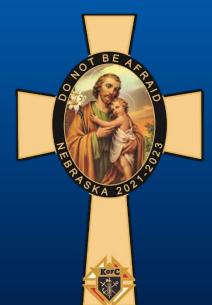

- Once the member hits Proceed to Join, the state membership team is notified by receiving an email message indicating the new member's interest in joining your council.
- This information is also entered into the unassigned section of the Prospects box in the K of C website if no council designation is used.
- One of the state membership team staff members then assigns the new member to the council associated with his parish and at that time the councils Grand Knight and Financial Secretary can open the Prospects Portal and contact the new member.
- If he has not taken the degrees arrange with him to do so and enter that date in the box marked degree date

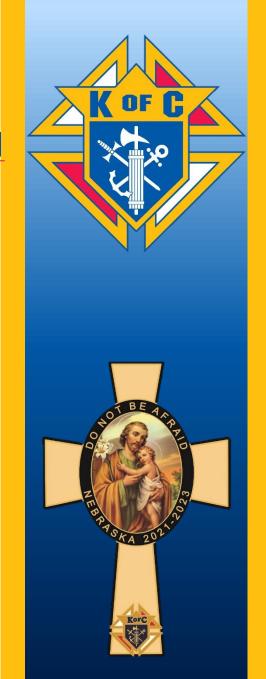

### WHEN JOINING OFFICERS ONLINE YOUR ROLE SHOULD BE IN THIS DROP-DOWN BOX

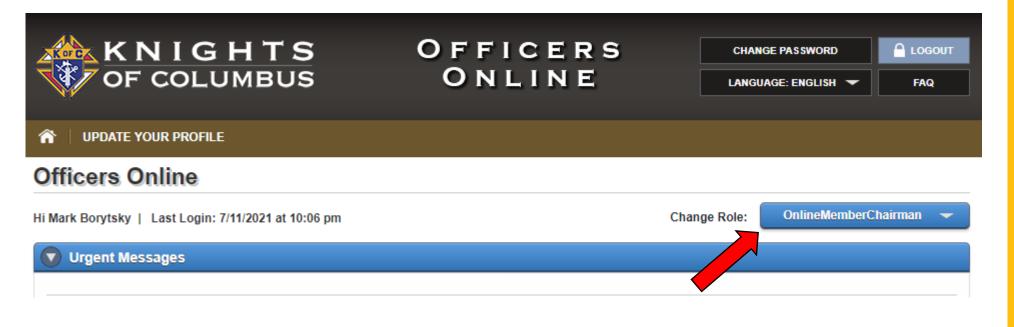

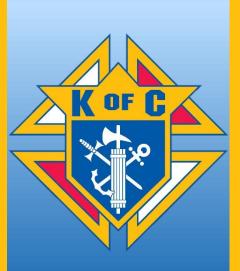

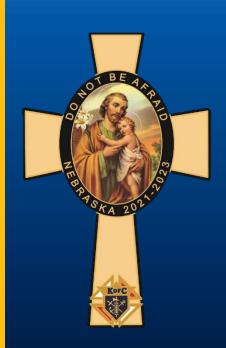

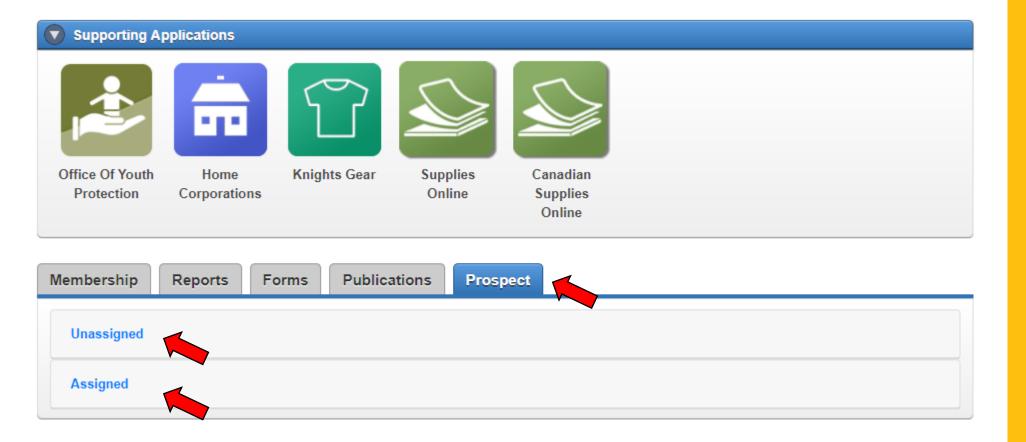

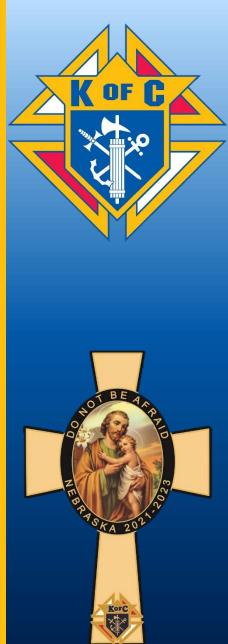

## DISPLAY OF NEW E-MEMBER WHEN THERE IS NO COUNCIL NUMBER SHOWN WHEN JOINING ON-LINE STATE MEMBERSHIP TEAM WILL ASSIGN A COUNCIL

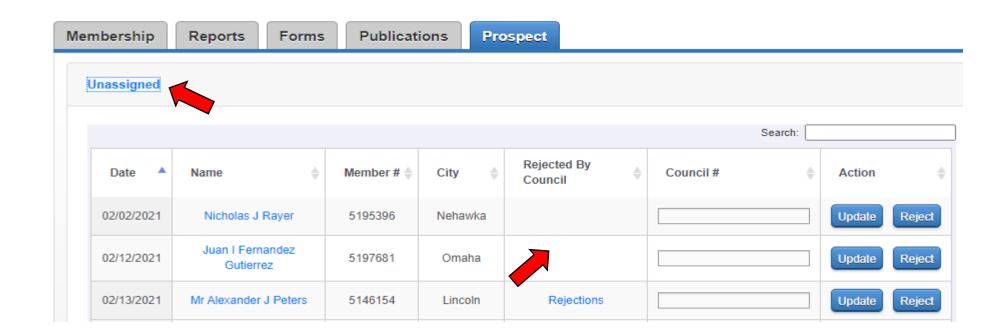

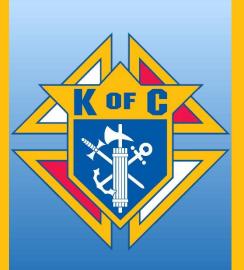

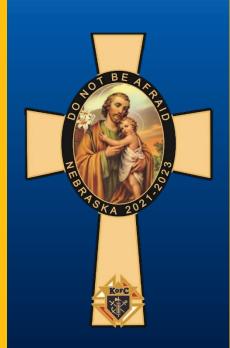

# DISPLAY OF NEW E-MEMBER WHEN THERE IS A REJECTION BY THE COUNCIL. COUNCIL CONTACTED TO VALIDATE REASON, COULD BE ELIGIBILITY?

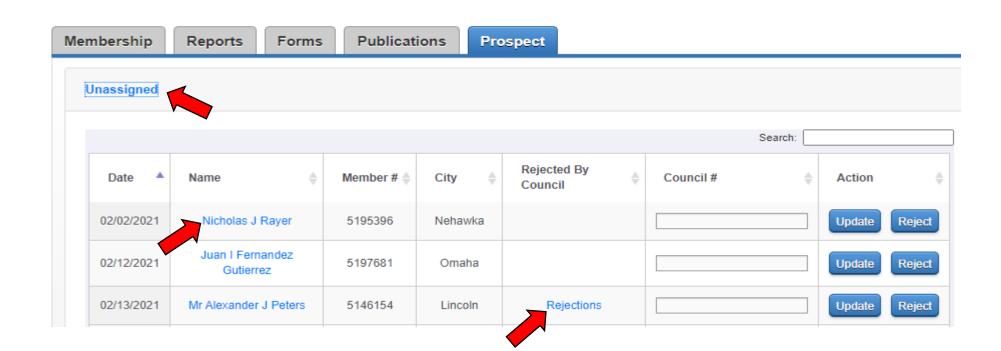

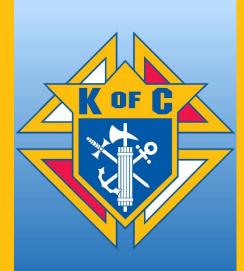

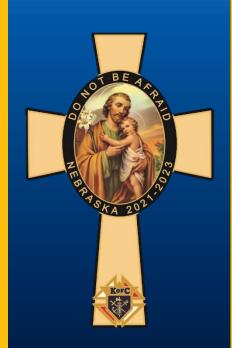

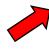

| Name Name  |          |         |  |
|------------|----------|---------|--|
| Title      |          |         |  |
| First Name | Andrew   | Initial |  |
| Last Name  | Karstrom | Suffix  |  |

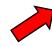

| , |                   | C                    | ess                |           |
|---|-------------------|----------------------|--------------------|-----------|
| • | Street<br>Address | 4723<br>Parker<br>St | City               | Omaha     |
|   | State/Province    | NE                   | Zip/Postal<br>Code | 681045137 |
|   | Country           |                      |                    |           |

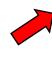

| 7          |                       | Contact Information |                  | ation               |
|------------|-----------------------|---------------------|------------------|---------------------|
| <b>'</b> [ | Cell Phone            | 402-415-<br>5230    | Email<br>Address | AKARSTROM@GMAIL.COM |
|            | Preferred<br>Language | ENGLISH             |                  |                     |

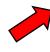

| 7        | Current Council Information |                             |                     |    |
|----------|-----------------------------|-----------------------------|---------------------|----|
| <b>V</b> | Current<br>Council          | 98026                       | Age                 | 27 |
|          | Parish                      | Saint<br>Vincent<br>de Paul | Years of<br>Service | 0  |

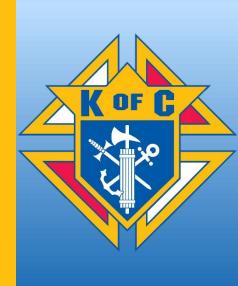

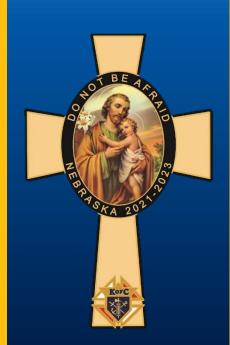

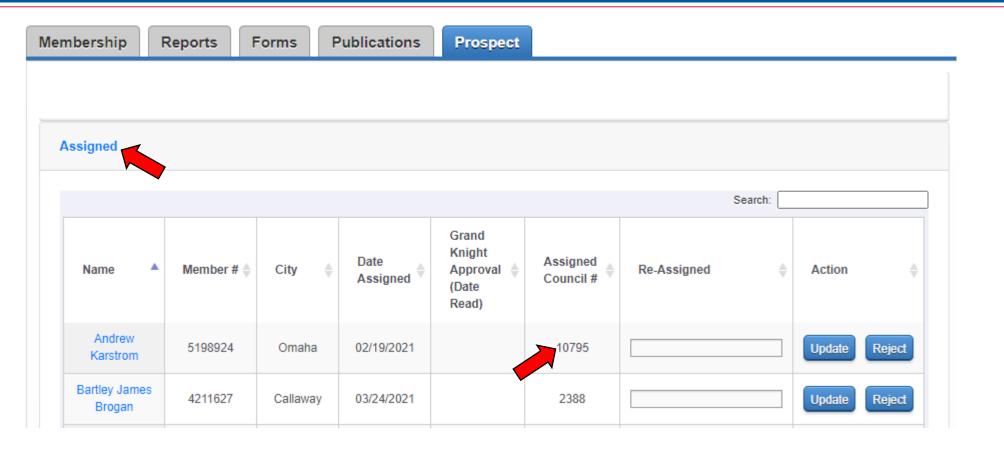

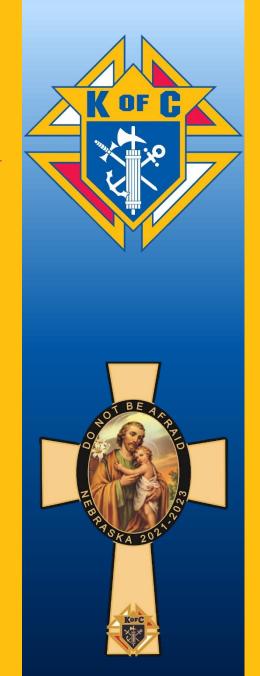

### STATE EMAIL MESSAGE WHEN A MEMBER JOINS ONLINE

Dear Brother Knight,

Chris Walker has joined the Knights of Columbus through the eMembership initiative and is interested in transferring to Council 10909.

Please contact him in the next few days to begin coordinating his transfer.

Remember: men who join through the eMembership initiative are members of the Knights of Columbus but have not yet taken their First Degree.

Councils and states both receive quota credit when members convert from eMembership state divisions to local councils.

Chris provided the following contact information:

**Chris Walker** 

3205 N 171st St, Omaha, NE, 68116, US

402-319-9187

frednmz3@gmail.com

Parish Information: St Wenceslaus (Omaha, NE)

This is a great opportunity to welcome a new, committed Knight of Columbus to your council. Don't hesitate to get in contact!

Sincerely,

**Knights of Columbus** 

Website: <a href="http://www.knights.net">http://www.knights.net</a>

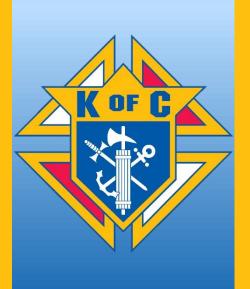

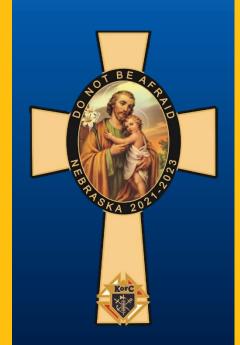

### **DESIGNATES A COUNCIL WHEN SIGNING UP**

- IF AN E-MEMBER DESIGNATES A COUNCIL NUMBER WHEN HE JOINS ONLINE
- HIS NAME WILL AUTOMATICALLY BE ENTERED INTO THE ASSIGNED SECTION OF THE PROSPECTS SECTION IN MEMBER MANAGEMENT.
- IF HE TAKES THE DEGREES AT THE SAME TIME AS JOINING THAT DATE WILL ALSO SHOW ON HIS RECORD FROM SUPREME.

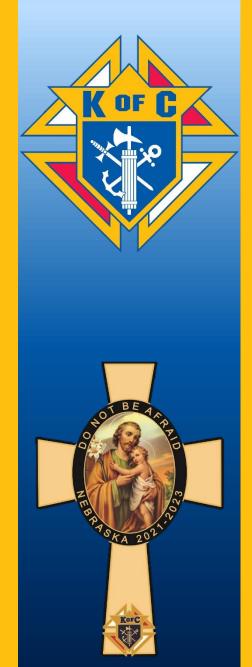

AFTER THE E-MEMBER HAS TAKEN THE DEGREE THE FS OR GK ENTERS THE CEREMONIAL DATE AND TAKES ACTION TO TRANSFER THE MEMBER TO YOUR COUNCIL. THE COUNCIL WILL HAVE A GAIN IN MEMBERSHIP.

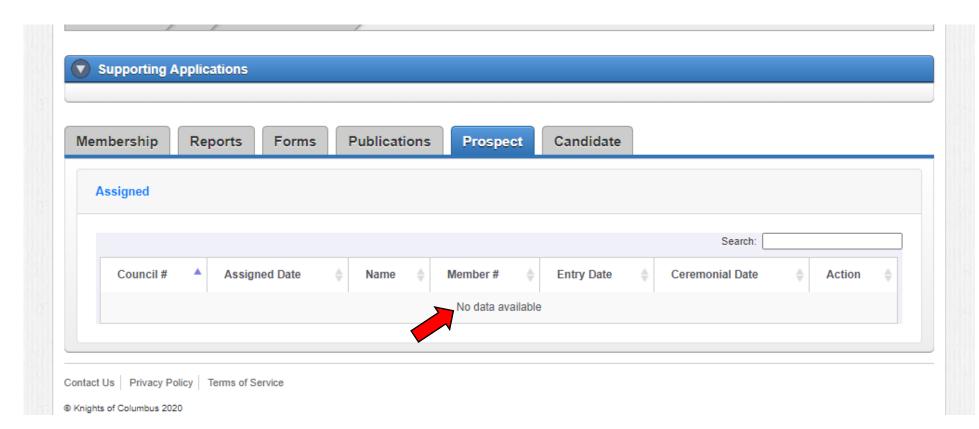

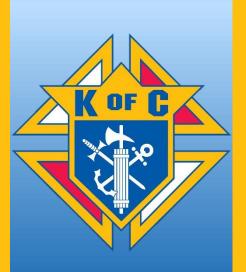

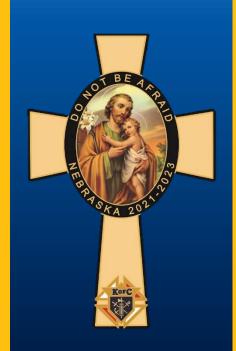

GOOD-TO-KNOW with Q & A

- STATE ONLINE MEMBERS FALL INTO COUNCIL 98026 FOR ACCOUNTABILITY
- MCGIVNEY 2020 IS NO LONGER, NO FREE MEMBERSHIP FOR A YEAR
- NOW, WHEN SIGNING UP PAYMENT IS REQUIRED, YOU CAN'T SIGN THEM
- PLEASE CONTACT THEM TO JOIN YOUR COUNCIL

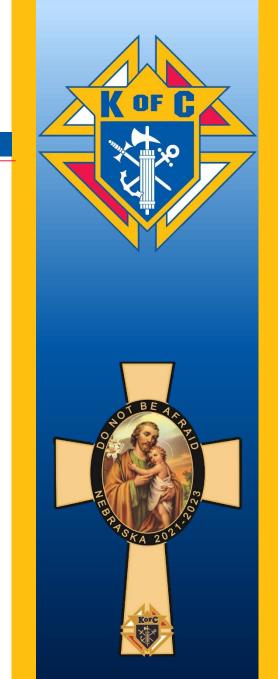